# PLANUTILS:

# Bringing Planning to the Masses

*A general library for developing, running, and evaluating planners, planning libraries, and tools.*

## Homepage github.com/ai-planning/planutils

Contact

Finished installing downward (size: 46M)

Installing lama... Finished installing lama (size: 20K)

Successfully installed lama!

Original command: lama d.pddl p.pddl  $Re-run command? [Y/n] Y$ 

Running translator. INFO  $\bullet\quad \bullet\quad \bullet$ 

### [christian.muise@queensu.ca](mailto:christian.muise@queensu.ca)

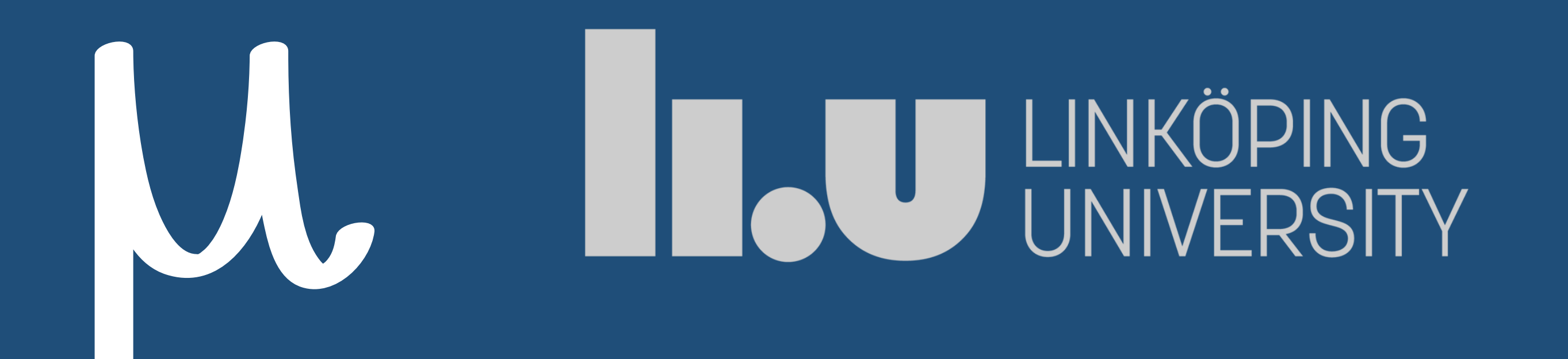

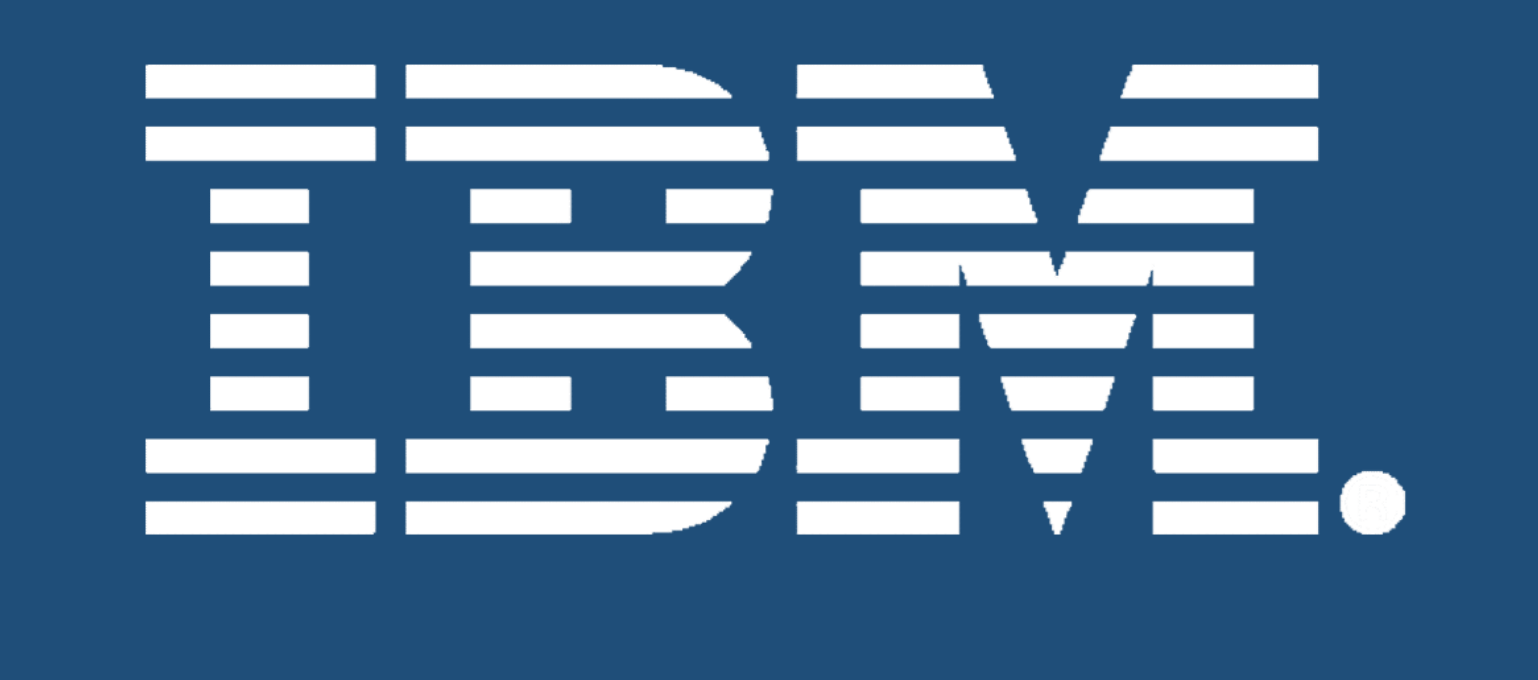

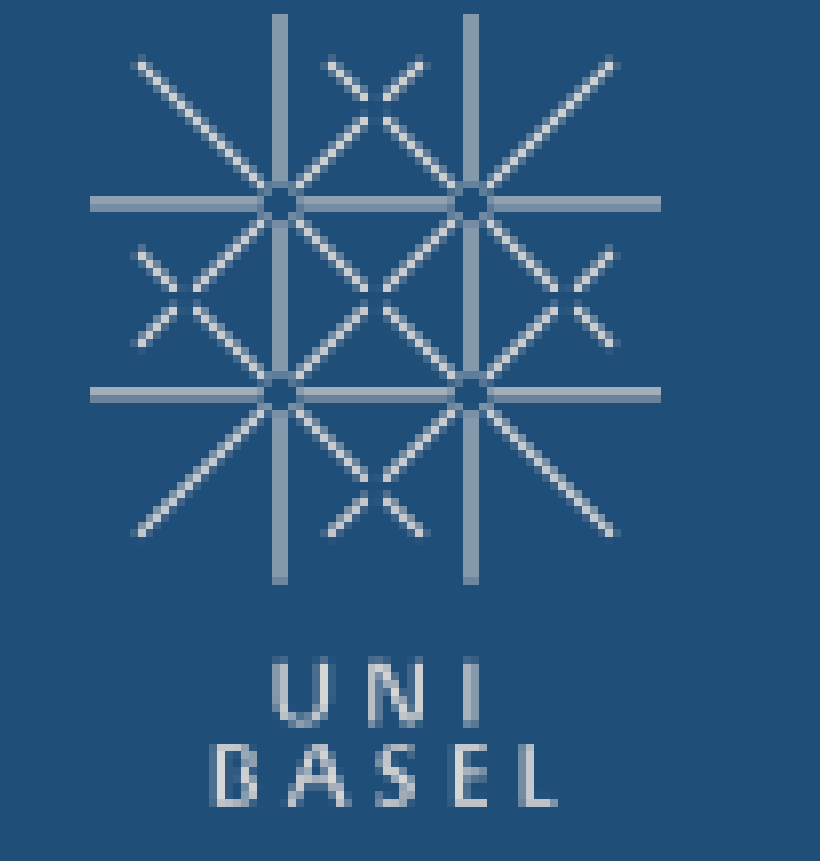

What's

Next?

"description": "fast-downward.org", "install-size": "20K", "dependencies": ["downward"]}

 $\frac{1}{\omega}$ #!/bin/bash planutils run downward  $- \blacksquare$ --alias lama \$@

• More packages! The process is extremely straightforward. Feel free to add your own!

• Improved Server Coupling: Currently works, but could be more seamless

Improve Singularity: Ease the use of packages requiring singularity and add more that don't require it

More Environments: Dedicated environments for developers, educators, evaluations, etc…

install#!/bin/bash

- singularity pull --name
- downward.sif shub://aibasel/downward

PLANUTILS is a general library for setting up Linux-based environments for developing, running, and evaluating planners. Over the last decades, the planning community has produced countless solvers for various planning formalisms, as well as many other tools to help the planning practitioner. From state-of-the-art planners, over validators, to parsing libraries, the planning ecosystem has grown quite large. In the demo, we highlight an effort that aims to unify this ecosystem and make it seamless for users to get started with what the ICAPS community has to offer.

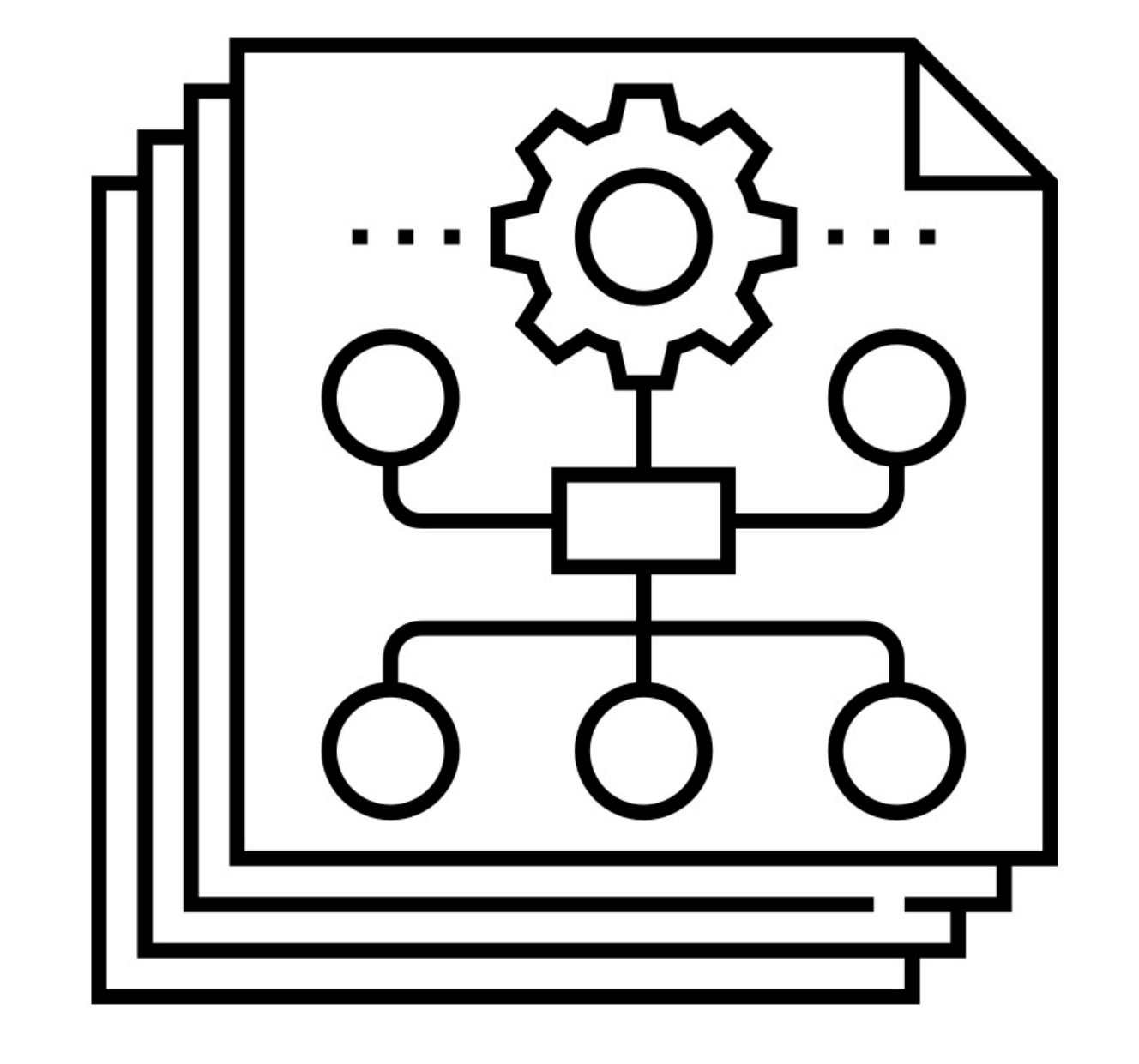

## Christian Muise

Florian Pommerening

Jendrik Seipp

Michael Katz

# Getting Started

\$ pip install planutils \$ planutils setup \$ planutils activate

Entering planutils environment...

(planutils) \$ lama d.pddl p.pddl

Package not installed! Download & install? [Y/n] Y lama will be installed.

About to install the following packages: downward (36M), lama (20K)

Proceed? [Y/n] Y

Installing downward... Downloading shub image INFO: 45.84 MiB / 45.84 MiB  $i = == == == == = 100.00$ % 7.30 MiB/s 6s

\$ docker pull aiplanning/planutils \$ docker run -it --privileged \ aiplanning/planutils \$ planutils --help

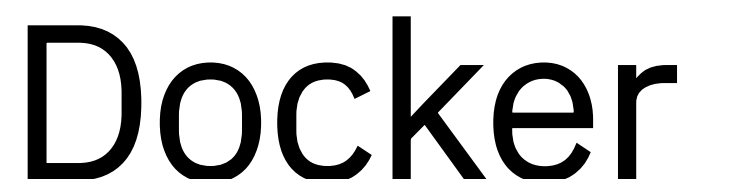

Remote Mirror

\$ planutils remote lama d.pddl p.pddl

Local Server

\$ planutils server

Easy Configuration

 ${\mathcal{H}}$ "name": "LAMA",

manifest

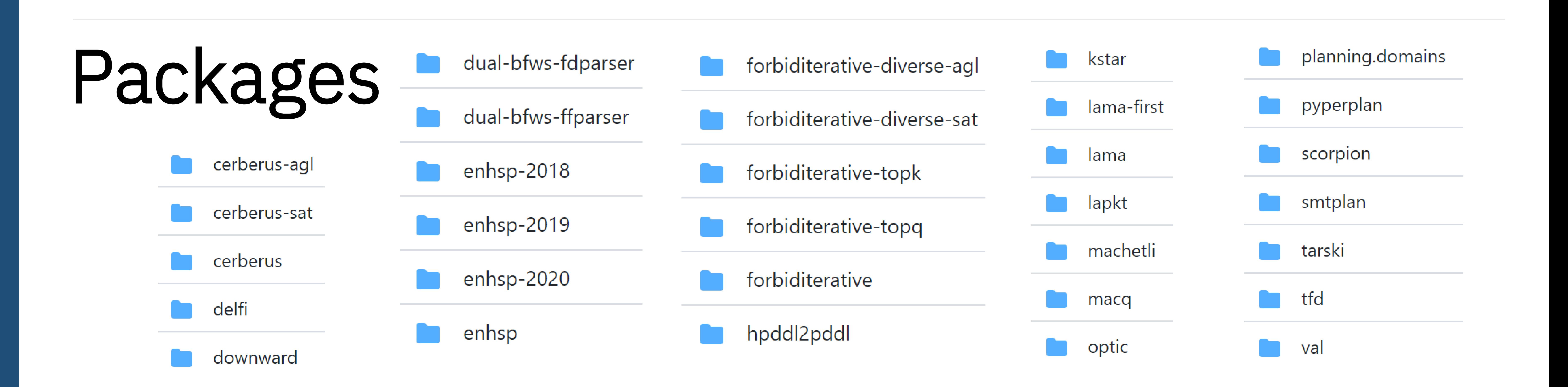